2015年9月29日 東日本旅客鉄道株式会社

# 「JR東日本アプリ」で列車位置情報を提供する路線をさらに拡大します

スマートフォン向けアプリ「JR東日本アプリ」は、ダウンロード数が 130 万件を超え、多くの お客さまにご利用いただいております。

その「JR東日本アプリ」のコンテンツの中でも、ご利用の多い「列車位置情報」につきまして、対 象線区の拡大を続けておりますが、9 月 30 日(水)から東海道線、宇都宮線、高崎線、常磐線(快速・ 普通)、常磐線(各駅停車)の 5 路線での提供も開始いたします。また、新たに各列車の行先、列車種 別、編成両数といった詳細情報も、列車位置情報を提供する全路線でご覧いただけるようになります。

## 1 JR 東日本アプリとは

JR 東日本の列車・駅・店舗などを便利に快適にご利用いただくために、個々のお客さまの現在位置や ニーズに合わせた情報提供を行うことを目的としたスマートフォン用アプリです。

### 2 提供路線(新規 5 路線、計 11 路線)

9月30日から新たに提供する路線(計5路線) 東海道線(東京~湯河原) キーナー 宇都宮線(上野~黒磯) 高崎線(上野~神保原) きゅうしゃ 常磐線快速・普通(品川~羽鳥) 常磐線各駅停車(綾瀬~取手)

※これまで提供していた路線(計6路線) 湘南新宿ライン(高崎~小田原、宇都宮~逗子) 京浜東北線・根岸線(大宮~大船) 中央線快速速(高尾~東京) - 中央線・総武線各駅停車(三鷹~千葉) 埼京線・川越線(川越~大崎) - - - - - - 武蔵野線(府中本町~西船橋)

3 「列車位置情報」で見ることのできる情報

列車の在線位置、遅れ時分(1 分単位で表示)、行先(★)、列車種別(★)、編成両数(★)

(★)今回新たに提供する情報

※なお、宇都宮線 黒磯駅、常磐線 羽鳥駅が表示されている画面上にリンクボタンを設け、より便利に 「どこトレ」にアクセスできるようにします。

#### 4 ご利用可能日

2015 年 9 月 30 日(水)予定

※「実験に参加する」に掲載しておりました「列車位置情報(首都圏)」につきましては、9 月 29 日を もって提供終了といたします。

# 5 ご利用いただけるOS

 $iOS$  ( $iOS7$ ,  $0 \not\downarrow$   $\vdash$ ), Android (Android OS 4.2  $\downarrow$   $\vdash$ )

## 6 ご利用方法

「JR東日本アプリ」を開き、「列車に乗る」⇒「列車位置情報(首都圏)」をタップしてください。

### 7 画面イメージ

(1)列車位置情報の表示方法

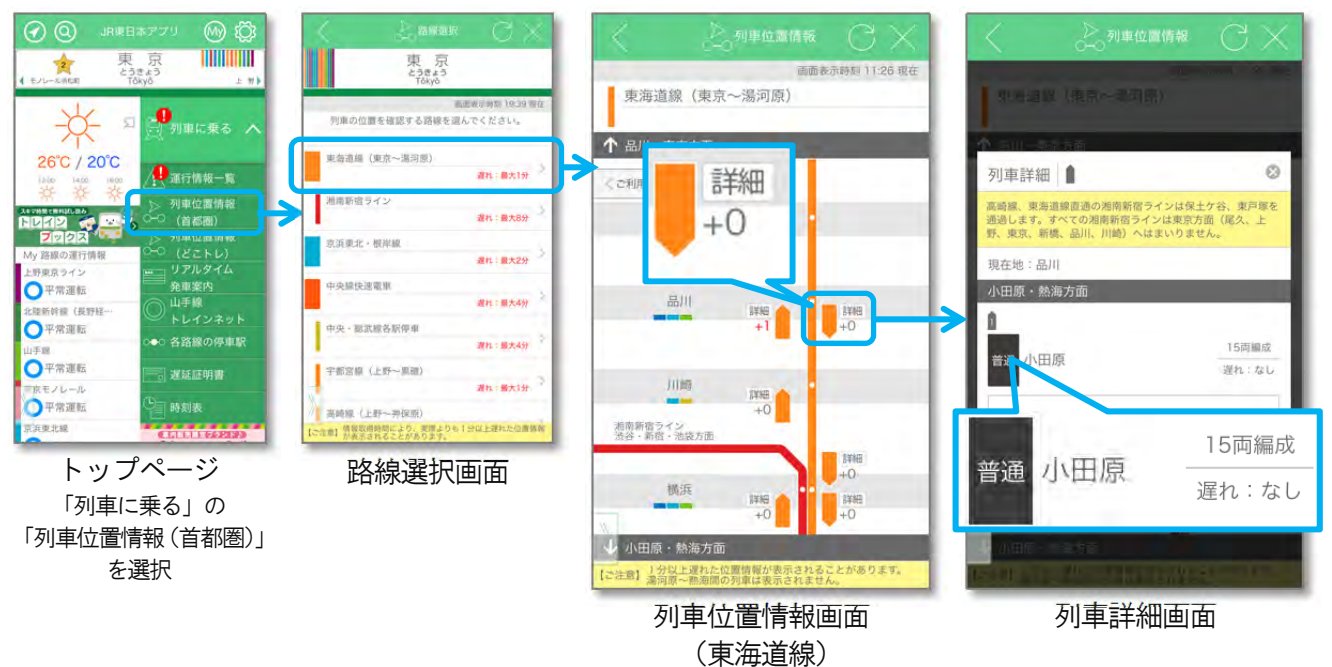

(2) どこトレへのリンクボタン

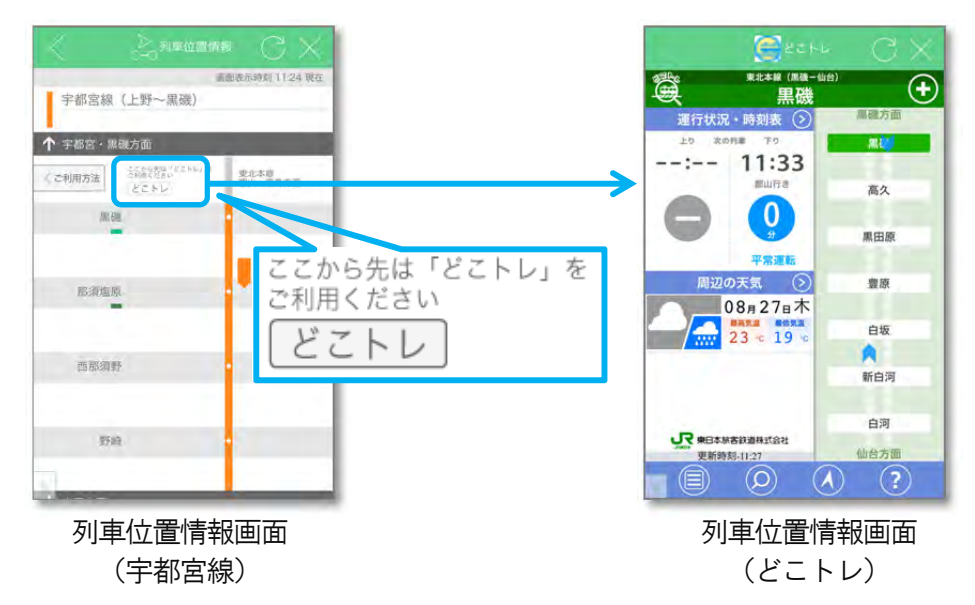